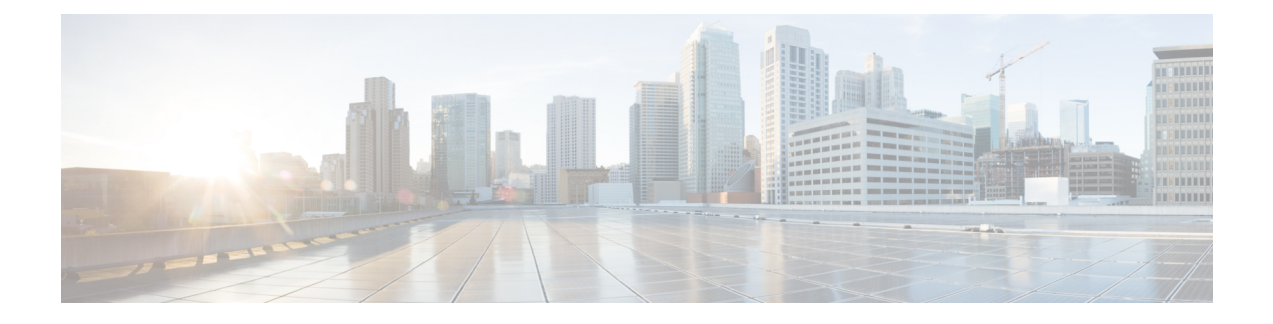

# **Baseboard Management Controller Messages**

- Baseboard [Management](#page-0-0) Controller Messages, on page 1
- SEL [Device,](#page-0-1) on page 1
- Sensor Data Record [Device,](#page-1-0) on page 2
- Event [Receiver](#page-2-0) Device, on page 3
- BMC [Commands,](#page-2-1) on page 3
- SEL Record [Examples,](#page-6-0) on page 7

# <span id="page-0-0"></span>**Baseboard Management Controller Messages**

The Baseboard Management Controller (BMC) provides the interface to the System Event Log (SEL). The SEL can be accessed from the system side as well as from other external interfaces. The BMC uses a message handler to route messages between the different interfaces. It also monitors and manages the system board, including temperatures and voltages.

## <span id="page-0-1"></span>**SEL Device**

The SEL is a nonvolatile repository for system events. The SEL device is separate from the event receiver device and accepts commands to manage the contents.

### **SEL Event Record Format**

The SEL messages are logged as a 16 byte string that contains the information about the change that triggered the message.

- Byte 1 and 2 is the record ID.
- Byte 3 is the record type.
- Bytes 4, 5, 6, and 7 is the timestamp
- Bytes 8 and 9 is the generator ID.
- Byte 10 is the version of the event message format.
- Byte 11 is the sensor type.
- Byte 12 is the sensor number.
- Byte 13 is either the event dir (assertion/deassertion event) or the event type.
- Byte 14, 15, and 16 are links to the event data field contents and determines whether the sensor class is about threshold, discrete, or original equipment manufacturer (OEM) settings.

### **Sensor Initialization Agent**

The Sensor Initialization Agent is not a logical device, but a collection of functions and services specific to handling SDR information. The Sensor Initialization Agent works directly with the content of SDRs, in particular, with the sensor data records and the device locator records.

The agent uses the SDR information for sensor and IPMB device initialization during system startup. The agent interprets sensor data records and is directed by the init required fields to load thresholds to sensors that have the threshold initialization required bit set in the SDR records. Other bits in the record direct the agent to enable sensors and devices that come up with sensors, events, or both disabled.

The agent function runs at system power-up and at any system hard resets. We recommend that you run the agent function when the BMC first receives standby power.

In systems that implement power management, the system management software takes additional steps to restore intermediate settings after the system has powered up.

## <span id="page-1-0"></span>**Sensor Data Record Device**

The Sensor Data Record (SDR) device provides the interface to the sensor data records. A set of commands store and retrieve sensor data records. The SDR device provides a set of commands for discovering, configuring, and accessing sensors.

### **SDR Repository Interface**

The SDR repository holds sensor, device locator, and entity association records for all sensors in the platform management subsystem. The BMC provides this interface to the SDR repository. The sensor data records can be accessed by using SDR commands.

### **Modal and Nonmodal SDR Repositories**

There are two SDR repository implementations: modal and nonmodal.

A modal SDR repository is only updated when the controller is in SDR repository update mode. SDR information is kept in nonvolatile storage devices. Lengthy write operations during update can be required, which can interfere with other controller operations. For example, the SDR repository can be stored in a flash device that also holds a portion of the management controller code. A modal SDR repository implementation allows the functions associated with that code to be temporarily unavailable during the update process.

A nonmodal SDR repository can be written to at any time. Writing to the SDR does not impact the operation of other commands in the management controller.

Ш

# <span id="page-2-0"></span>**Event Receiver Device**

Event messages are special messages sent to management controllers when they detect significant or critical system management events. This includes messages for events such as temperature threshold exceeded, voltage threshold exceeded, power fault, and so on. The device generating an event message notifies the system by sending the message to the event receiver device.

Messages from the event receiver device are directly written into the system event log. The appropriate **Add SEL Entry** command is sent directly to the SEL device.

# <span id="page-2-1"></span>**BMC Commands**

SEL, SDR, and event commands are designed so that the devices that implement those command sets are isolated from the contents of the message. The devices do not interpret the messages. The event receiver device receives and routes event messages. The SEL devices retrieve and store log entries. The SDR devices retrieve and store sensor data records.

### **SEL Device Commands**

These are the available SEL device commands:

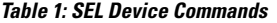

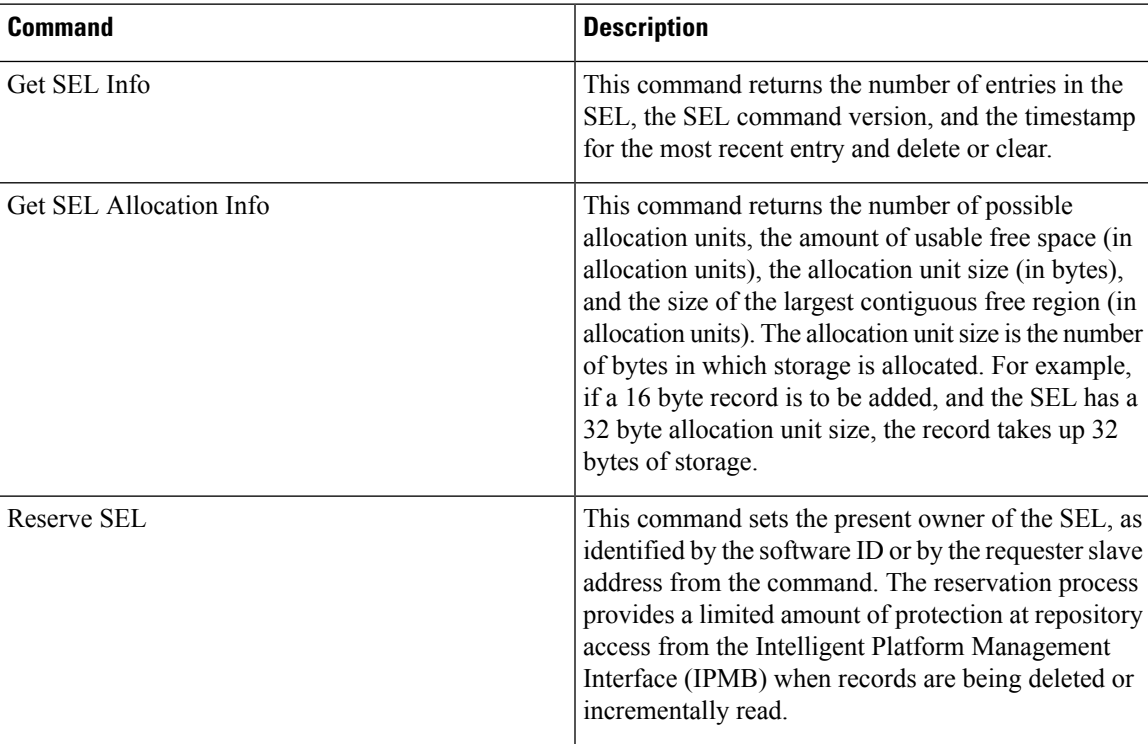

I

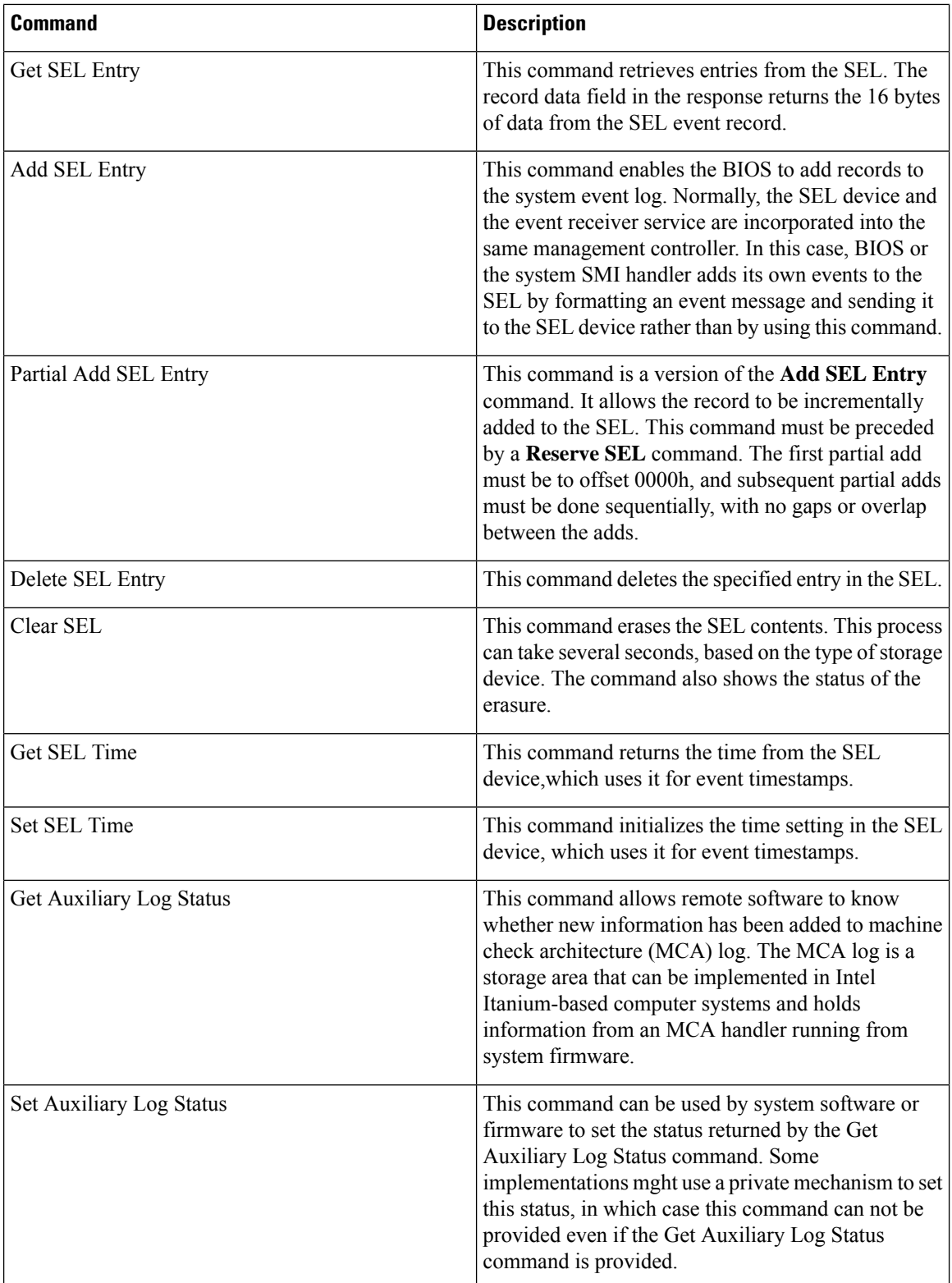

## **SDR Repository Device Commands**

The following commands control the SDR repository device actions:

### **Table 2: SDR Repository Device Commands**

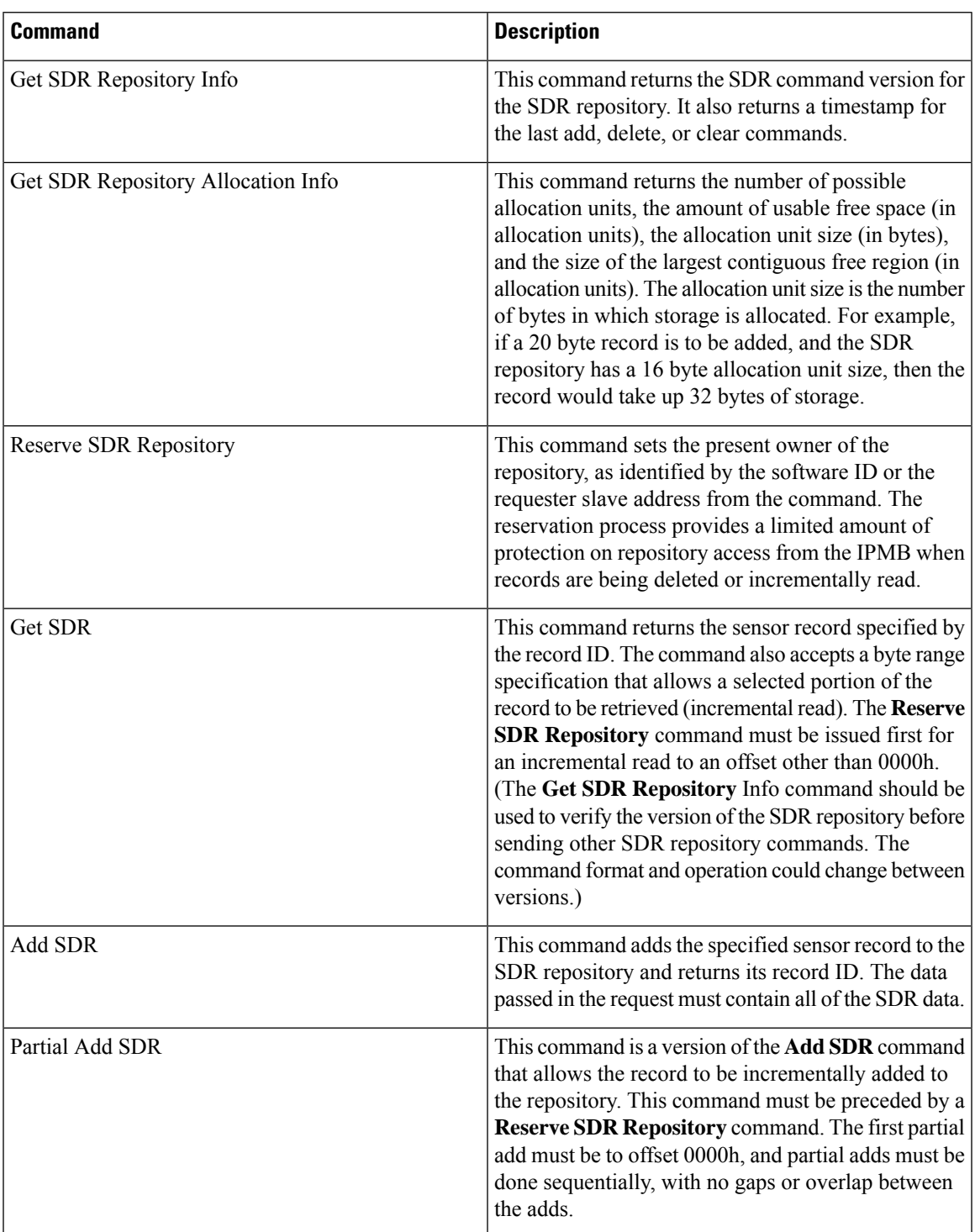

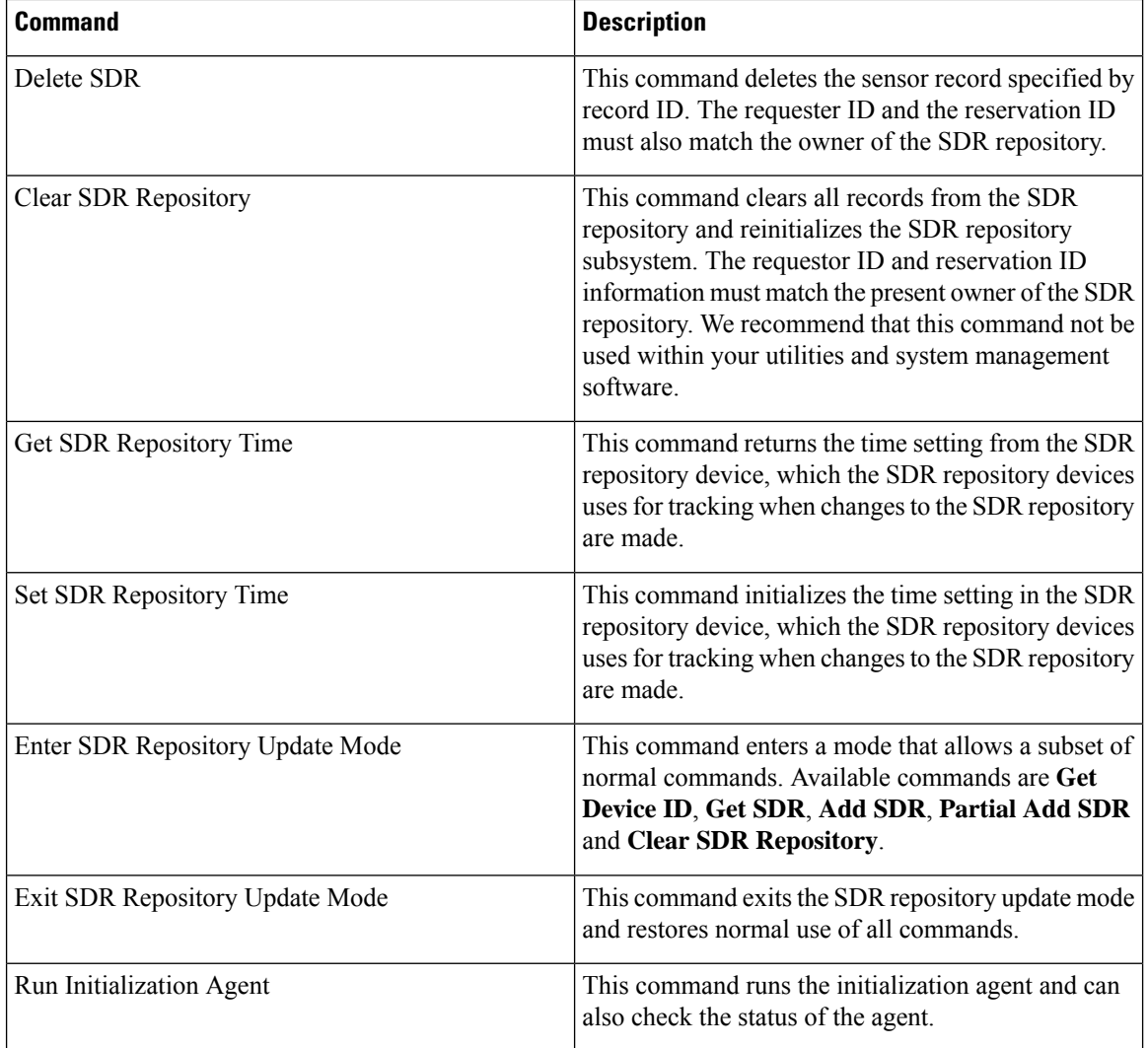

## **Event Receiver Commands**

The following commands can be executed on the event receiver device:

### **Table 3: Event Receiver Commands**

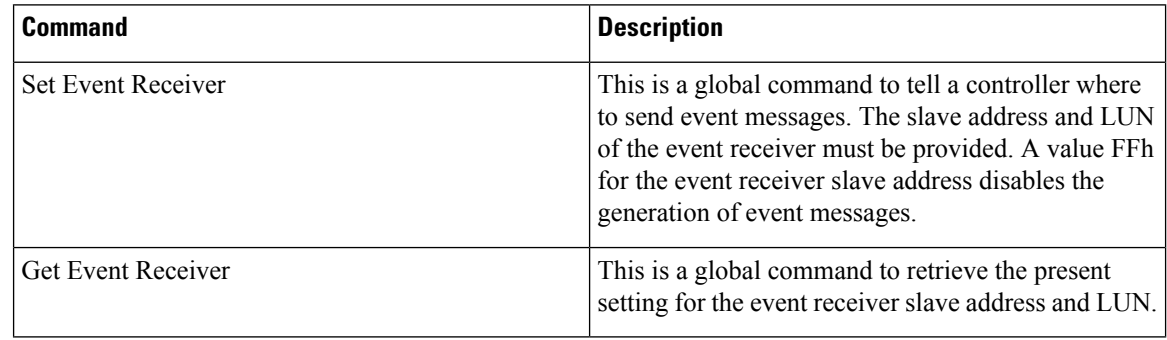

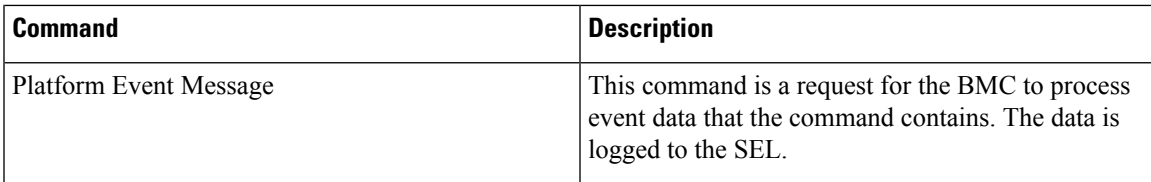

# <span id="page-6-0"></span>**SEL Record Examples**

Examples that are reported to the SEL Repository are provided here. The raw record contains 16 bytes and are dislayed in the examples as hexadecimal values. Following the arrow is the translation of the data. The |-pipes are separators for ease of reading the translation.

#### **Device Presence Changes**

These are examples of presence assertions. This shows a boot-up process.

54 01 02 3c 0c 00 00 01 00 04 12 83 6f 01 ff 00 ------------> 154 | 01/01/1970 00:52:12 | BIOS | System Event #0x83 | OEM System Boot Event | | Asserted 55 01 02 3d 0c 00 00 20 00 04 25 53 08 01 ff ff ------------> 155 | 01/01/1970 00:52:13 | BMC | Entity presence BIOS\_POST\_CMPLT #0x53 | Device Present | Asserted 56 01 02 54 0c 00 00 20 00 04 25 52 08 00 ff ff ------------> 156 | 01/01/1970 00:52:36 | BMC | Entity presence MAIN\_POWER #0x52 | Device Absent | Asserted 57 01 02 25 00 00 00 20 00 04 25 41 08 01 ff ff ------------> 157 | 01/01/1970 00:00:37 | BMC | Entity presence MEZZ\_PRS #0x41 | Device Present | Asserted 58 01 02 25 00 00 00 20 00 04 25 43 08 00 ff ff ------------> 158 | 01/01/1970 00:00:37 | BMC | Entity presence HDD1\_PRS #0x43 | Device Absent | Asserted 59 01 02 25 00 00 00 20 00 04 25 45 08 01 ff ff ------------> 159 | 01/01/1970 00:00:37 | BMC | Entity presence P1\_PRESENT #0x45 | Device Present | Asserted 5a 01 02 25 00 00 00 20 00 04 25 47 08 00 ff ff ------------> 15a | 01/01/1970 00:00:37 | BMC | Entity presence DDR3\_P2\_D2\_PRS #0x47 | Device Absent | Asserted 5b 01 02 25 00 00 00 20 00 04 25 49 08 00 ff ff ------------> 15b | 01/01/1970 00:00:37 | BMC | Entity presence DDR3\_P2\_E2\_PRS #0x49 | Device Absent | Asserted 5c 01 02 25 00 00 00 20 00 04 25 4b 08 00 ff ff ------------> 15c | 01/01/1970 00:00:37 | BMC | Entity presence DDR3\_P2\_F2\_PRS #0x4b | Device Absent | Asserted 5d 01 02 26 00 00 00 20 00 04 25 4d 08 00 ff ff ------------> 15d | 01/01/1970 00:00:38 | BMC | Entity presence DDR3\_P1\_A2\_PRS #0x4d | Device Absent | Asserted 5e 01 02 26 00 00 00 20 00 04 25 4f 08 00 ff ff ------------> 15e | 01/01/1970 00:00:38 | BMC | Entity presence DDR3\_P1\_B2\_PRS #0x4f | Device Absent | Asserted<br>| 01 02 26 00 00 00 20 00 04 25 51 08 00 ff ff ------------> 15f | 01/01/1970 00:00:38  $5f$  01 02 26 00 00 00 20 00 04 25 51 08 00 ff ff | BMC | Entity presence DDR3\_P1\_C2\_PRS #0x51 | Device Absent | Asserted 60 01 02 26 00 00 00 20 00 04 25 53 08 01 ff ff ------------> 160 | 01/01/1970 00:00:38 | BMC | Entity presence BIOS\_POST\_CMPLT #0x53 | Device Present | Asserted

#### **LED Color Changes**

These are examples of LED color changes written into the SEL Repository.

34 05 02 2f 00 00 00 20 00 04 24 56 7f 00 04 10 ------------> 534 | 01/01/1970 00:00:47 | BMC | Platform alert LED\_MEZZ\_TP\_FLT #0x56 | LED is off | Asserted 35 05 02 30 00 00 00 20 00 04 24 56 7f 07 04 10 ------------> 535 | 01/01/1970 00:00:48 | BMC | Platform alert LED\_MEZZ\_TP\_FLT #0x56 | LED color is red | Asserted 36 05 02 30 00 00 00 20 00 04 24 58 7f 00 04 10 ------------> 536 | 01/01/1970 00:00:48 | BMC | Platform alert LED\_SYS\_ACT #0x58 | LED is off | Asserted 37 05 02 31 00 00 00 20 00 04 24 58 7f 04 04 10 ------------> 537 | 01/01/1970 00:00:49 | BMC | Platform alert LED\_SYS\_ACT #0x58 | LED color is green | Asserted 38 05 02 31 00 00 00 20 00 04 24 5a 7f 00 04 10 ------------> 538 | 01/01/1970 00:00:49 | BMC | Platform alert LED\_SAS1\_FAULT #0x5a | LED is off | Asserted 39 05 02 32 00 00 00 20 00 04 24 5a 7f 05 04 10 ------------> 539 | 01/01/1970 00:00:50 | BMC | Platform alert LED\_SAS1\_FAULT #0x5a | LED color is amber | Asserted

### **Voltage Changes**

#### These are examples of SEL messages when voltage thresholds are crossed.

7b 09 02 3d 19 00 00 20 00 04 02 00 01 52 b5 b7 ------------> 97b | 01/01/1970 01:47:41 | BMC | Voltage P3V\_BAT\_SCALED #0x00 | Lower critical - going low | Asserted | Reading 2.39 < Threshold 2.42 Volts 8d 09 02 5b 19 00 00 20 00 04 02 00 81 52 bc b7 ------------> 98d | 01/01/1970 01:48:11 | BMC | Voltage P3V BAT SCALED #0x00 | Lower critical - going low | Deasserted | Reading 2.48 > Threshold 2.42 Volts

### **Temperature Changes**

| BMC

#### These are examples of SEL messages when temperature thresholds are crossed.

00 02 02 2b 00 00 00 20 00 04 19 18 05 00 ff ff ------------> 200 | 01/01/1970 00:00:43 | BMC | Chip Set IOH\_THERMTRIP\_N #0x18 | Limit Not Exceeded | Asserted 12 02 02 31 00 00 00 20 00 04 07 19 05 00 ff ff ------------> 212 | 01/01/1970 00:00:49 | BMC | Processor P2\_THERMTRIP\_N #0x19 | Limit Not Exceeded | Asserted 13 02 02 32 00 00 00 20 00 04 07 1a 05 00 ff ff ------------> 213 | 01/01/1970 00:00:50

| Processor P1\_THERMTRIP\_N #0x1a | Limit Not Exceeded | Asserted